# **pathwalker**

*Release 1.1.1*

**David Scheliga**

**Jul 13, 2021**

# **CONTENTS**

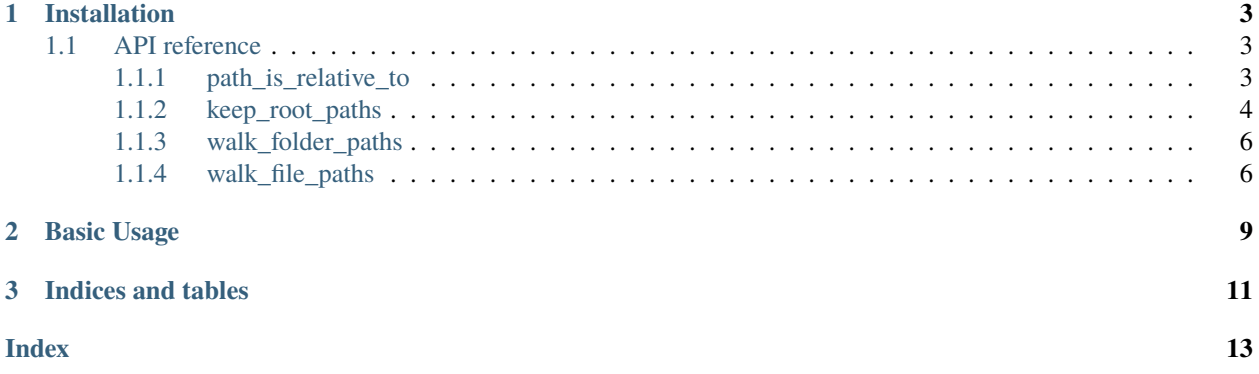

**pathwalker** is a micro module containing 2 helper methods for walking either directories ([pathwalker.](#page-9-2) [walk\\_folder\\_paths\(\)](#page-9-2)) or file paths ([pathwalker.walk\\_file\\_paths\(\)](#page-9-3)) providing an additional filtering by an unix filepath pattern.

### **CHAPTER**

# **ONE**

# **INSTALLATION**

<span id="page-6-4"></span><span id="page-6-0"></span>Install the latest release from pip.

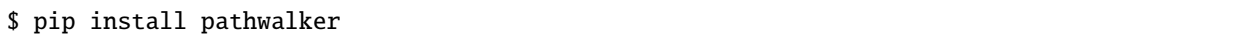

# <span id="page-6-1"></span>**1.1 API reference**

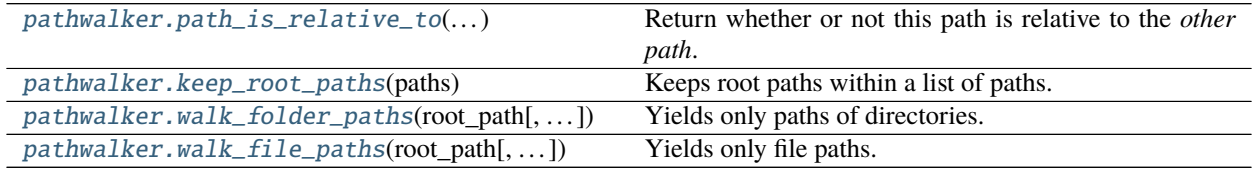

### <span id="page-6-2"></span>**1.1.1 path\_is\_relative\_to**

<span id="page-6-3"></span>pathwalker.path\_is\_relative\_to(*path\_to\_check: pathlib.Path*, *other\_path: pathlib.Path*) → bool Return whether or not this path is relative to the *other path*.

**Parameters**

- path\_to\_check The path to check for being a sub path of the *other path*.
- other\_path The other path, which may be a parent path of the *path to check*.

**Returns** bool

#### **Examples**

```
>>> from pathwalker import path_is_relative_to
>>> from pathlib import Path
>>> path_is_relative_to(path_to_check=Path("/a/b"), other_path=Path("/a"))
True
>>> path_is_relative_to(path_to_check=Path("/a/b"), other_path=Path("/c"))
False
>>> path_is_relative_to(path_to_check=Path("/ab"), other_path=Path("/a"))
False
```
### <span id="page-7-2"></span><span id="page-7-0"></span>**1.1.2 keep\_root\_paths**

<span id="page-7-1"></span>pathwalker.keep\_root\_paths(*paths: List[Union[str, pathlib.Path]]*) → List[pathlib.Path] Keeps root paths within a list of paths. Sub paths are dropped.

#### **Notes**

The purpose of this method is to get the minimum list of paths for a path recursion afterwards. This should avoid listing the items of sub paths or double entries within the list.

**Parameters paths** – Any paths; which will be resolved within this process.

**Returns** Resolved paths.

**Return type** List[Path]

#### **Examples**

```
>>> from doctestprinter import doctest_iter_print
>>> from pathlib import Path
```
The root should remain for later recursion.

```
>>> sample_paths = (
... "./tests/resources/foo",
... "./tests/resources/bar",
... "./tests/resources/",
... "./tests/resources/foo/bar",
... "./tests/resources/another_bar",
... )
>>> cleared_sample_paths = keep_root_paths(paths=sample_paths)
>>> current_work_path = Path(".").resolve()
>>> doctest_iter_print(
... cleared_sample_paths,
... edits_item=lambda x: x.relative_to(current_work_path)
... )
tests/resources
```

```
>>> sample_paths = (
... "./tests/resources/foo",
... "./tests/resources/bar",
... "./tests/resources/foo/bar",
... "./tests/resources/another_bar",
... )
>>> cleared_sample_paths = keep_root_paths(
... paths=sample_paths
... )
>>> current_work_path = Path(".").resolve()
>>> doctest_iter_print(
... cleared_sample_paths,
... edits_item=lambda x: x.relative_to(current_work_path)
... )
tests/resources/another_bar
```
(continues on next page)

(continued from previous page)

```
tests/resources/bar
tests/resources/foo
```
Double entries are removed from the list leaving single tree roots only.

```
>>> samples = (
... "./tests/resources/foo",
... "./tests/resources/foo",
... "./tests/resources/bar",
... "./tests/resources/foo/bar",
... "./tests/resources/foo/bar",
... "./tests/resources/another_bar",
... "./tests/resources/another_bar",
... )
>>> cleared_sample_paths = keep_root_paths(
... paths=samples
... )
>>> current_work_path = Path(".").resolve()
>>> doctest_iter_print(
... cleared_sample_paths,
... edits_item=lambda x: x.relative_to(current_work_path)
... )
tests/resources/another_bar
tests/resources/bar
tests/resources/foo
```
**Warnings:** This method does resolve the paths. Non existing paths will not be dropped. Also this function will not raise a FileNotExist-Error for non existing paths.

```
>>> samples = (
... "./tests/resources/foo",
... \ldots "./not/existing",
... "./not/existing/either",
... )
>>> cleared_sample_paths = keep_root_paths(
... paths=samples
... )
>>> current_work_path = Path(".").resolve()
>>> doctest_iter_print(
... cleared_sample_paths,
... edits_item=lambda x: x.relative_to(current_work_path)
... )
not/existing
tests/resources/foo
```
### <span id="page-9-4"></span><span id="page-9-0"></span>**1.1.3 walk\_folder\_paths**

<span id="page-9-2"></span>pathwalker.walk\_folder\_paths(*root\_path: Union[str, pathlib.Path]*, *filter\_pattern: Optional[str] = None*, *recursive:*  $bool = False$ )  $\rightarrow$  Iterator[pathlib.Path]

Yields only paths of directories.

**Parameters**

- root\_path  $(Path)$  Root path to walk thourgh.
- filter\_pattern  $(str)$  Unix path pattern for filtering retrieved paths.
- recursive(bool Returns also paths of all sub folders.

**Yields** Path

**Examples**

```
>>> from doctestprinter import doctest_iter_print
>>> from pathwalker import walk_folder_paths
>>> found_folders = sorted(
... walk_folder_paths("./tests", filter_pattern = "[!._]*"),
... key=lambda x: str(x)
... )
>>> doctest_iter_print(found_folders)
tests/resources
```

```
>>> found_folders = sorted(
... walk_folder_paths("./tests", filter_pattern = "[!._]*", recursive=True),
... key=lambda x: str(x)
... )
>>> doctest_iter_print(found_folders)
tests/resources
tests/resources/another_bar
tests/resources/bar
tests/resources/foo
tests/resources/foo/bar
```
## <span id="page-9-1"></span>**1.1.4 walk\_file\_paths**

<span id="page-9-3"></span>pathwalker.walk\_file\_paths(*root\_path: Union[str, pathlib.Path]*, *filter\_pattern: Optional[str] = None*, *recursive: bool = False*)  $\rightarrow$  Generator[pathlib.Path, None, None]

Yields only file paths.

**Parameters**

- root\_path  $(Path)$  Root path to walk through.
- filter\_pattern  $(str)$  Unix path pattern for filtering retrieved paths.
- recursive(bool Returns also paths of all sub folders.

**Yields** Path

#### **Examples**

```
>>> from doctestprinter import doctest_iter_print
>>> from pathwalker import walk_file_paths
>>> found_files = sorted(
... walk_file_paths("tests/.", filter_pattern = "[!._]*.py", recursive=True),
... key=lambda x: str(x)
... )
>>> doctest_iter_print(found_files)
tests/path_test.py
tests/resources/foo.py
tests/test_common_paths.py
```
### **CHAPTER**

**TWO**

# **BASIC USAGE**

<span id="page-12-0"></span>Walk through folders only.

```
>>> from pathwalker import walk_folder_paths
>>> for found_folder in walk_folder_paths(".", filter_pattern = "[!._]*"):
... print(found_folder)
docs
tests
```
Walk through files only.

```
>>> from doctestprinter import doctest_iter_print
>>> from pathwalker import walk_file_paths
>>> found_files = sorted(
... walk_file_paths(".", filter_pattern = "[!._]*.py", recursive=True),
... key=lambda x: str(x)
... )
>>> doctest_iter_print(found_files)
docs/conf.py
pathwalker.py
setup.py
tests/path_test.py
```
**CHAPTER**

**THREE**

**INDICES AND TABLES**

<span id="page-14-0"></span>• genindex

# **INDEX**

# <span id="page-16-0"></span>K

keep\_root\_paths() (*in module pathwalker*), [4](#page-7-2)

# P

path\_is\_relative\_to() (*in module pathwalker*), [3](#page-6-4)

# W

walk\_file\_paths() (*in module pathwalker*), [6](#page-9-4) walk\_folder\_paths() (*in module pathwalker*), [6](#page-9-4)